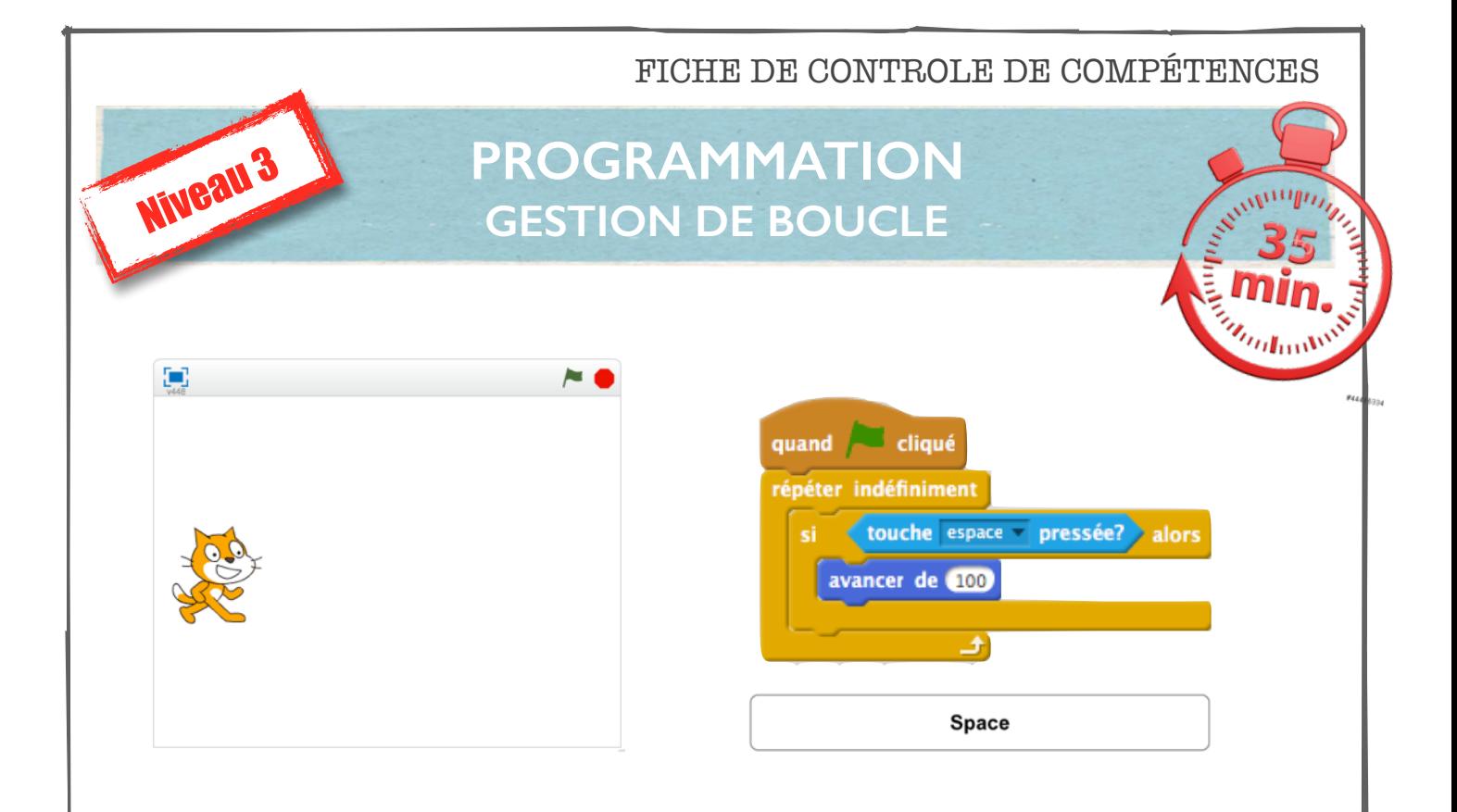

POSITIONNER LE LUTIN À DROITE PUIS MODIFIER LE PROGRAMME AFIN DÈS L'APPUI SUR LA BARRE D'ESPACE, DE FAIRE : AVANCER LE LUTIN DE 100PX PUIS DE LE FAIRE TOURNER DE 360° (COMME S'IL RÉALISÉ UNE ROULADE).

PROPOSER UNE SOLUTION SIMPLE EN UN MINIMUM DE LIGNE DE PROGRAMMATION (L'UTILISATION DE BOUCLE EST À PRIVILÉGIER)

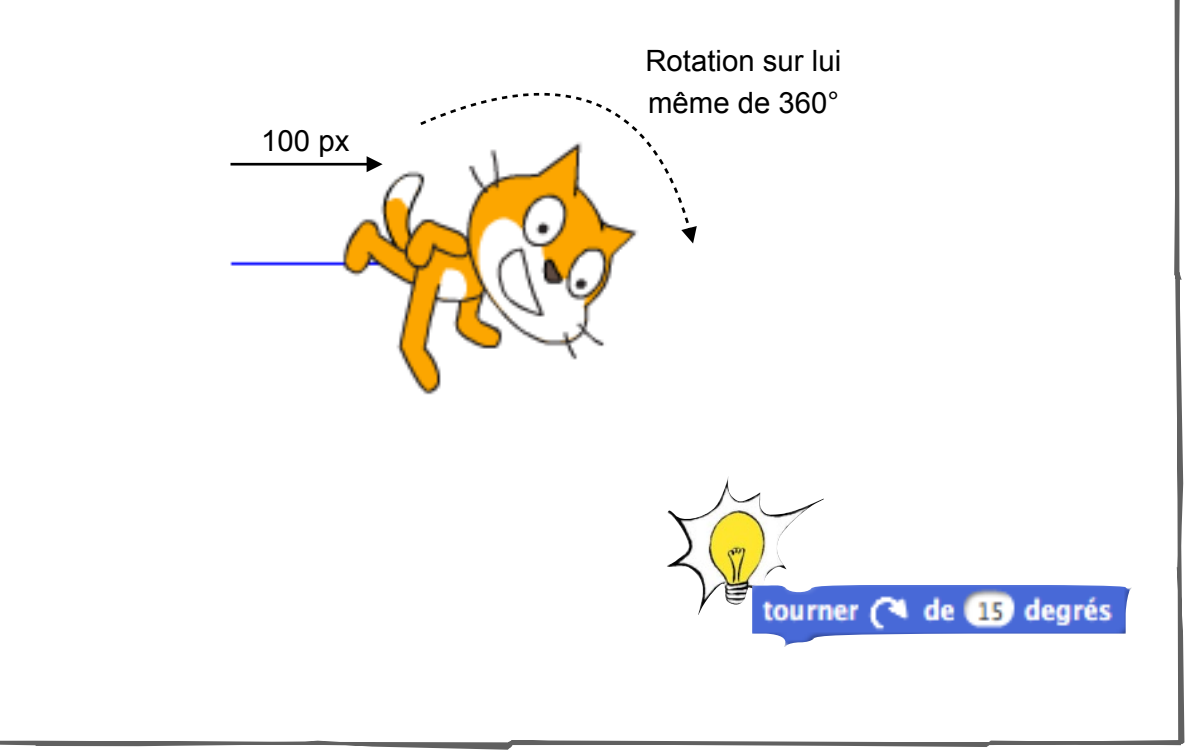